## With the Division/Colour LADDER displayed, click **Matches** at top left to show the game result

| Matche   | Matches Ladder    |        |     | Player Ladder Entries |      |          |     | Broadcast Schedule |             |         |        |  |
|----------|-------------------|--------|-----|-----------------------|------|----------|-----|--------------------|-------------|---------|--------|--|
|          |                   |        | <   | NORTH                 |      | <b>\</b> | · • |                    |             |         |        |  |
| Position | Name              | Played | Won | Loss                  | Draw | Вуе      | For | Against            | Score Diff. | Score % | Points |  |
| 1        | Doubleview        | 8      | 5   | 1                     | 2    | 0        | 438 | 363                | 75          | 120.66  | 32     |  |
| 2        | Mount Lawley 1    | 8      | 5   | 2                     | 1    | 0        | 455 | 337                | 118         | 135.01  | 31.50  |  |
| 3        | Mosman Park       | 8      | 3   | 2                     | 3    | 0        | 438 | 362                | 76          | 120.99  | 30     |  |
| 4        | Wanneroo          | 8      | 5   | 2                     | 1    | 0        | 403 | 367                | 36          | 109.81  | 29     |  |
| 5        | Dalkeith Nedlands | 8      | 3   | 4                     | 1    | 0        | 386 | 385                | 1           | 100.26  | 25     |  |
| 6        | Mundaring         | 8      | 2   | 4                     | 2    | 0        | 386 | 414                | -28         | 93.24   | 22     |  |
| 7        | Stirling          | 8      | 3   | 4                     | 1    | 0        | 367 | 410                | -43         | 89.51   | 19.50  |  |
| 8        | Mount Lawley 2    | 8      | 3   | 4                     | 1    | 0        | 368 | 442                | -74         | 83.26   | 19     |  |
| 9        | Swan              | 8      | 2   | 5                     | 1    | 0        | 355 | 428                | -73         | 82.94   | 16.50  |  |
| 10       | Hollywood Subiaco | 8      | 2   | 5                     | 1    | 0        | 377 | 465                | -88         | 81.08   | 15.50  |  |

## Click "DEFEATED" or "DEFEATED BY" or "DREW" to show the game scores

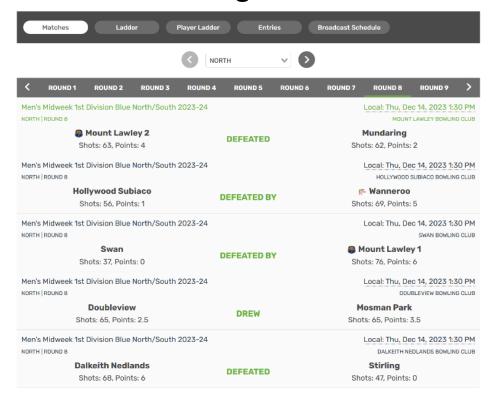

More on next page ...

## To see all team members click on the rink number at the top

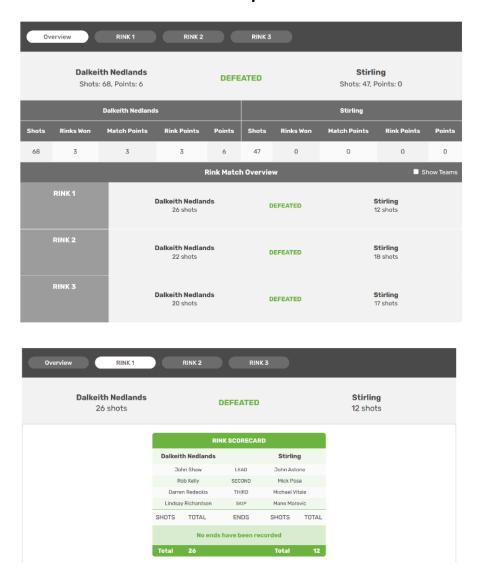

Click the left arrow at top left of the window several times to go back to our website

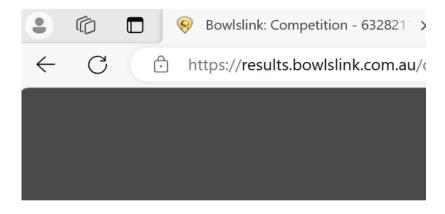